## **Procedimento Operacional Padrão nº 15 AR-MP- Digital**

Através de uma parceria entre o Tribunal de Justiça e a ECT, está disponível no SAJ/PG5 uma novo tipo de postagem para ofícios emitidos em processos digitais, o AR-MP Digital. Com esta nova funcionalidade, não é mais necessária, para processos digitais, a impressão de ofícios cuja forma de postagem se dava por AR-MP, nem mesmo a realização de carga desses avisos de recebimento aos setores de expedição. Assim como no AR-Digital, o AR-MP Digital é automaticamente capturado pela ECT, conferindo maior agilidade, segurança e eficiência no envio e recebimento de ofícios pelo TJSC.

Para a utlização do AR-MP Digital, é necessário que os usuários adotem os seguintes procedimentos:

**1.** Seja na tela de emissão de documentos **(**Figura 1**)** ou na tela de "Gerar atos" **(**Figura 2**)**, para a emissão de ofícios com forma de postagem AR-MP-Digital, sempre deve ser selecionado um modelo iniciado com o termo "Digital", caso contrário, mesmo com essa forma de postagem o sistema não conseguirá fazer o encaminhamento aos correios.

| Ofício<br>7<br>Processo: 5'i +<br>$\sim 10$                                                                                                    |                                                                                         | $Outto n^2$ :<br>Q          |        | Q                | 7815<br>Digital - Genérico                                                |                       | Q |  |  |  |  |  |  |
|----------------------------------------------------------------------------------------------------|-----------------------------------------------------------------------------------------|-----------------------------|--------|------------------|---------------------------------------------------------------------------|-----------------------|---|--|--|--|--|--|--|
| Dados                                                                                                    |                                                                                         |                             |        |                  |                                                                           |                       |   |  |  |  |  |  |  |
| <b>Observaçõe</b>                                                                                                    | $\mathbf{x}$<br>$\qquad \qquad \Box$<br>Consulta de Modelos de Documentos<br><b>CON</b> |                             |        |                  |                                                                           |                       |   |  |  |  |  |  |  |
| - Preencha<br>referentes a                                                                                                    |                                                                                         | Tipo Categoria              | Código | Modelo           |                                                                           | Area                  | Ţ |  |  |  |  |  |  |
| $-$ Os proce                                                                                                    |                                                                                         |                             |        | Digital          |                                                                           |                       | A |  |  |  |  |  |  |
| ser pression<br>- Caso vod                                                                                                    | 间                                                                                       | Officio                     |        |                  | 7935 Digital - Ações Acidentárias - INSS - Antecipação de Honc Cível      |                       | ۸ |  |  |  |  |  |  |
| desmarcá-lo                                                                                                    | $\vert \mathbf{I} \vert$                                                                | Ofício                      |        |                  | 7884 Digital - AR com Custas Virtuais                                     | Ambas                 |   |  |  |  |  |  |  |
| tecla <dele< td=""><td><math>\overline{\mathbf{u}}</math></td><td>Ofício</td><td></td><td></td><td>100070 Digital - Auto - Unipg - Citação Juizado Especial Cível - Au Ambas</td><td></td><td></td></dele<> | $\overline{\mathbf{u}}$                                                                 | Ofício                      |        |                  | 100070 Digital - Auto - Unipg - Citação Juizado Especial Cível - Au Ambas |                       |   |  |  |  |  |  |  |
|                                                                                                    | O                                                                                       | Ofício                      |        |                  | 7088 Digital - Autoenvelopável - Tutela - Serasa - Jec                    | Cível                 |   |  |  |  |  |  |  |
|                                                                                                    | Π                                                                                       | Ofício                      |        |                  | 7865 Digital - Citação - Consignação em Pagamento                         | Cível                 |   |  |  |  |  |  |  |
|                                                                                                    | Ø                                                                                       | Ofício                      |        |                  | 101017 Digital - Citação - execução extrajudicial - JEC                   | Cível                 |   |  |  |  |  |  |  |
|                                                                                                    | $\overline{\mathbf{I}}$                                                                 | Ofício                      |        |                  | 7912 Digital - Citação e Intimação - Execução Fiscal Eletrônica / Cível   |                       |   |  |  |  |  |  |  |
|                                                                                                    | Ø                                                                                       | Ofício                      |        |                  | 7920 Digital - Citação e Intimação - Liguidação de Sentença.              | Cível                 |   |  |  |  |  |  |  |
|                                                                                                    | $\overline{1}$                                                                          | Ofício                      |        |                  | 101038 Digital - Citação em Execução de Título Extrajudicial - sem Cível  |                       |   |  |  |  |  |  |  |
|                                                                                                    | Ø                                                                                       | Ofício                      |        |                  | 100076 Digital - Citação Juizado Especial Cível - Sem audiência - fAmbas  |                       |   |  |  |  |  |  |  |
|                                                                                                    | $\overline{1}$                                                                          | Ofício                      |        |                  | 100089 Digital - Citação Ordinária Faz, Pública - S. AR                   | Cível                 |   |  |  |  |  |  |  |
|                                                                                                    | T                                                                                       | Ofício                      |        |                  | 7800 Digital - Citação por Carta - Alienação Fiduciária                   | Cível                 | ۰ |  |  |  |  |  |  |
| <b>El</b> Confirma                                                                                                    | -Área:                                                                                  |                             |        |                  | Tipos de modelos apresentados:                                            | Total de modelos: 157 |   |  |  |  |  |  |  |
|                                                                                                    | Cível                                                                                   | a Ambas<br>$\bigcirc$ Crime |        | Todos os modelos |                                                                           | ▼                     |   |  |  |  |  |  |  |

Figura 1- Seleção do modelo de expediente

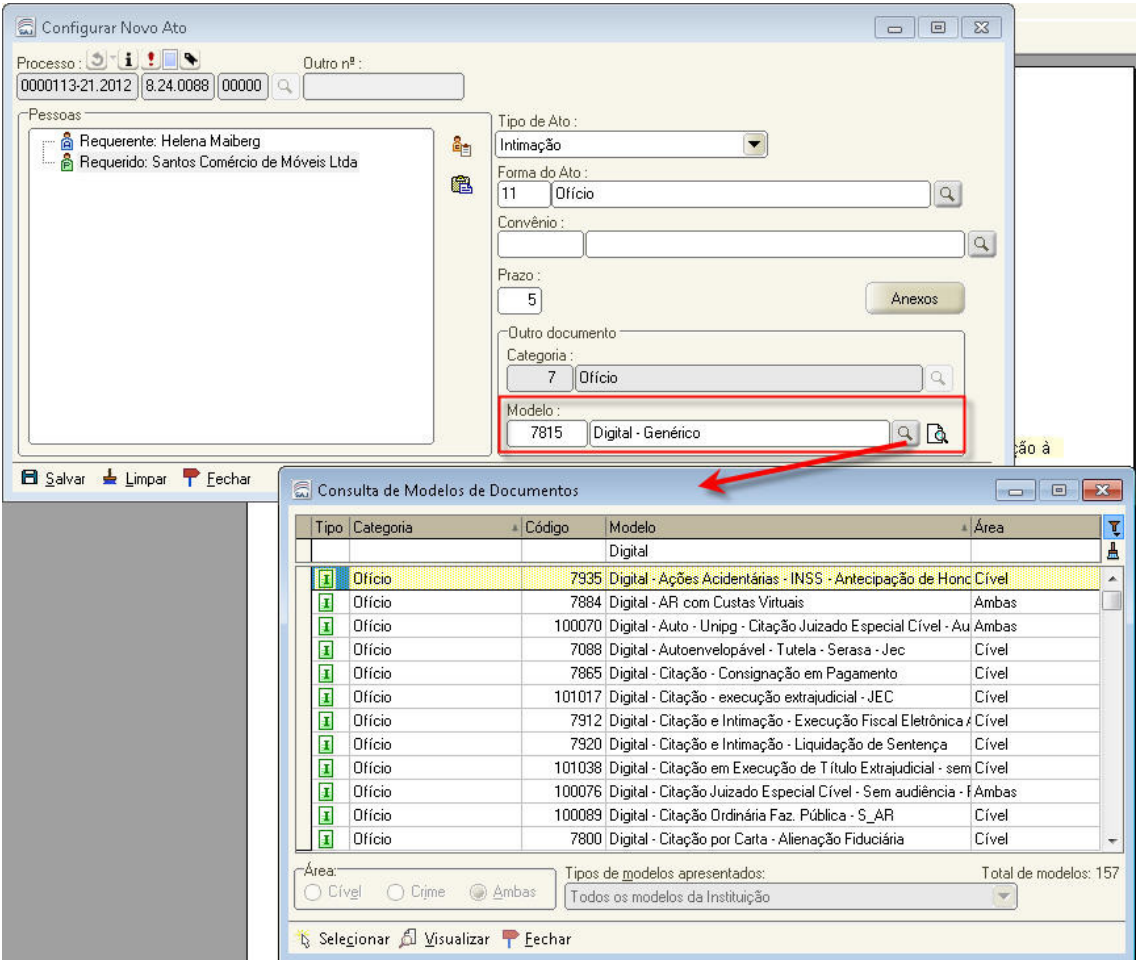

Figura 2 - Seleção do modelo de documento através da tela de "Gerar atos"

**2.** Em seguida, ainda na tela de "Emissão de documentos", Aba "Pessoas", selecionar para o destinatário do ofício a forma de postagem "AR-MP Digital" (Coluna Postagem), conforme demonstrado na Figura 3**.**

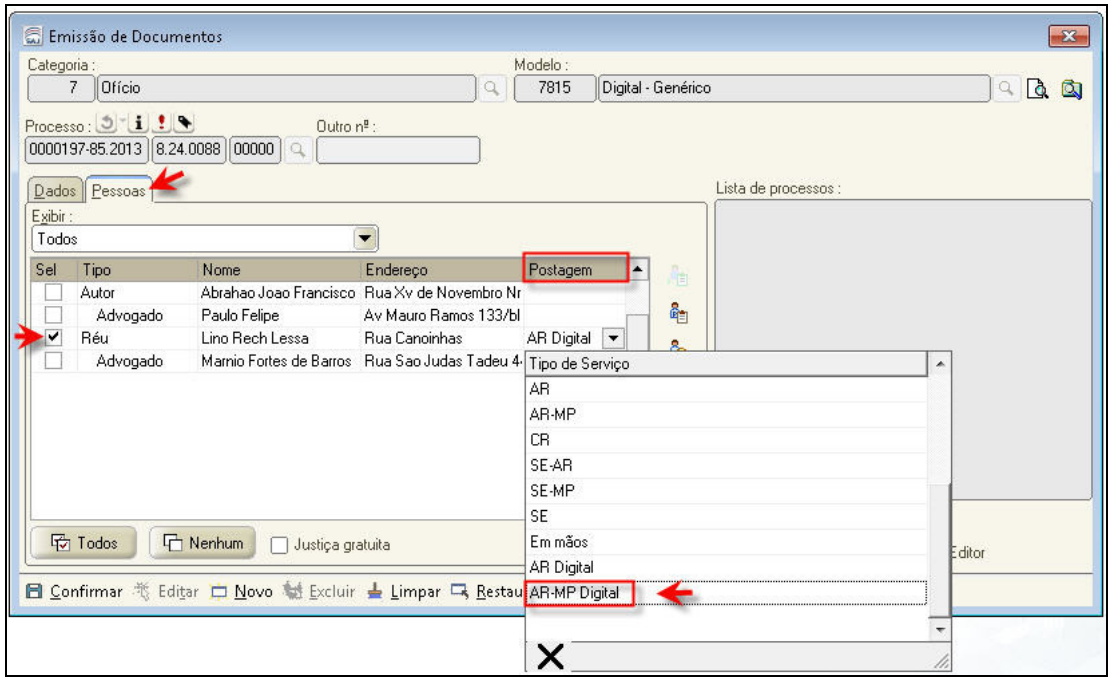

Figura 3 - Seleção da forma de postagem AR-MP Digital

**3.** Confirmar as configurações e editar o documento. Após a finalização, assinatura e liberação nos autos digitais, o ofício será encaminhado para o subfluxo de documentos "Ofício", Fila "Ag. Envio para os Correios" **(**Figura 4 **e** Figura 5**)**

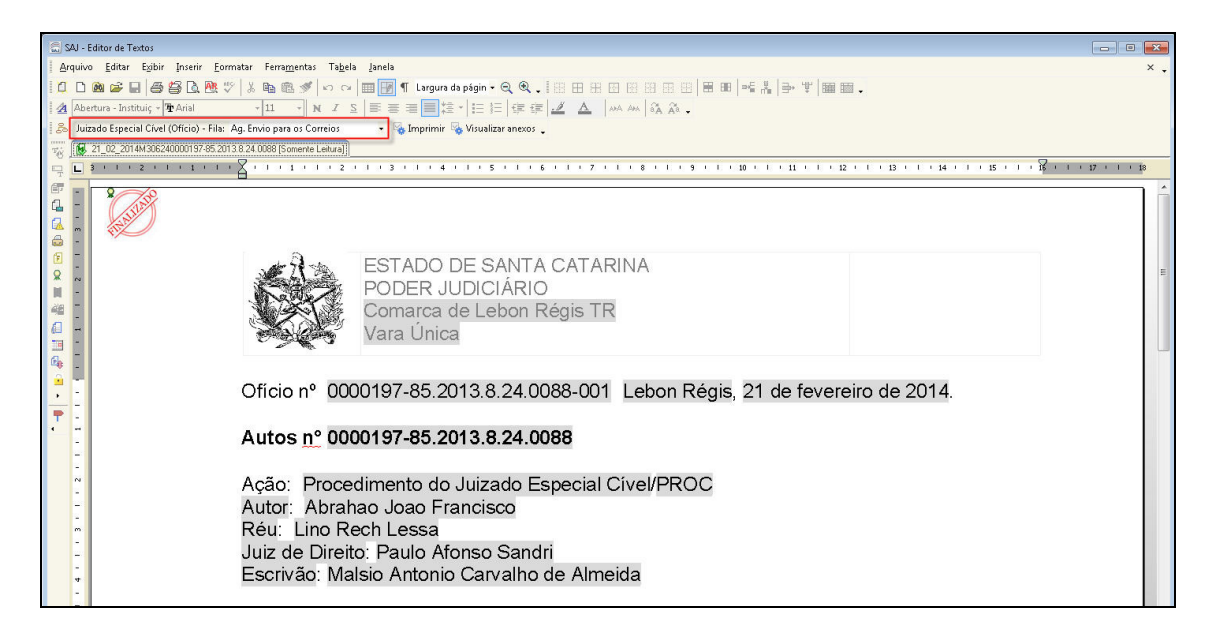

Figura 4 - Encaminhamento para a fila "Ag. envio para os Correios".

| Fluxo de Trabalho                                  |                         |                                                                   |           |                              |                                                       |                |                                     |   |                                                                                               |  |  | <b>DB</b>                               |
|----------------------------------------------------|-------------------------|-------------------------------------------------------------------|-----------|------------------------------|-------------------------------------------------------|----------------|-------------------------------------|---|-----------------------------------------------------------------------------------------------|--|--|-----------------------------------------|
| Fluxos de trabalho   Pesquisar                     |                         |                                                                   |           |                              | a 图 图 口 4 图 4 & Legenda Estilo da visualização Padrão |                |                                     |   | ▼日 ノ 勘問き                                                                                      |  |  | 后日                                      |
| Fluxo de trabalho :                                |                         |                                                                   |           | Imprimir visualizar anexos   |                                                       |                |                                     |   |                                                                                               |  |  |                                         |
| Juizado Especial Cível<br>$\overline{\phantom{0}}$ |                         | .<br>Arraste um cabecalho de coluna aqui para agrupar pela coluna |           |                              |                                                       |                |                                     |   |                                                                                               |  |  |                                         |
| Filtrar filas de trabalho :                        |                         |                                                                   |           | S. Seq v 3 日品 (4 M Processo) |                                                       |                | D. Entrada - Alocado para  - Tarias |   | ▼ Nome do documento                                                                           |  |  | ▼ Movimen ▼ U ▼ I ▼ Nome usuário de c ▼ |
| Digite o texto para filtrar.                       |                         | Δ                                                                 |           |                              | 0000322-87.2012.8.24.0088                             | $-21/06/201$   |                                     |   | Digital - Eltação - execução extrajudicial - JEC [00  Finalização d MVC M Márcio Vicente Cruz |  |  |                                         |
| Visualizar processos com                           |                         | 4                                                                 | d.        |                              | 0000322-87.2012.8.24.0088                             | $-21/06/201$   |                                     | п | Digital - Citação por Carta - Rito Ordinário (00003  Finalização d MVC M Márcio Vicente Cruz  |  |  |                                         |
| Sigilo externo ou sem sigilo                       |                         | 8                                                                 |           |                              | 0001020-93.2012.8.24.0088                             | $-30/07/201$   |                                     |   | Digital - Citação Juizado Especial Cível - Sem au                                             |  |  | MVC M Márcio Vicente Cruz               |
|                                                    |                         | $^{\circ}$                                                        | <b>de</b> |                              | 0001020-93.2012.8.24.0088                             | $-30/07/201$   |                                     |   | Digital - Citacão Juizado Especial Cível - Sem au                                             |  |  | MVC A., Márcio Vicente Cruz             |
| Sigilo absoluto                                    |                         | Ř                                                                 | ٠B        |                              | 0001020-93.2012.8.24.0088                             | $-30/07/201$   |                                     |   | Digital - Citação Juizado Especial Cível - Sem au Finalização d AA4 A Adriano Alves           |  |  |                                         |
| <b>B</b> e                                         |                         | g                                                                 | ٨         |                              | 0001020-93.2012.8.24.0088                             | $-30/07/201$   |                                     |   | Digital - Citação Juizado Especial Cível - Sem au  Finalização d AA4 A Adriano Alves          |  |  |                                         |
|                                                    |                         | 8                                                                 | a         |                              | 0001020-93.2012.8.24.0088                             | $-30/07/201$   |                                     |   | Digital - Citação Juizado Especial Cível - Sem au Finalização d AA4 A Adriano Alves           |  |  |                                         |
| E C Processo                                       |                         | Ŕ                                                                 | <b>VB</b> |                              | 0001020-93.2012.8.24.0088                             | $-30/07/201$   |                                     |   | Digital - Citação Juizado Especial Cível - Sem au  Finalização d AA4 A Adriano Alves          |  |  |                                         |
| <b>E</b> Peticão intermediária                     |                         | 8                                                                 | $\bullet$ |                              | 0001020-93.2012.8.24.0088                             | $-30/07/201$   |                                     |   | Digital - Citação Juizado Especial Cível - Sem au  Finalização d AA4 A Adriano Alves          |  |  |                                         |
| E P Despacho                                       | $\overline{\mathbf{M}}$ |                                                                   | d.        |                              | 0000197-85.2013.8.24.0088                             | $-21/02/201$ . |                                     |   | 21_02_2014M306240000197-85.2013.8.24.0088 Finalização d M30  M Talita Cordeiro                |  |  |                                         |
| E P Decisão interlocutória                         |                         |                                                                   |           |                              |                                                       |                |                                     |   |                                                                                               |  |  |                                         |
| E IFI Sentenca                                     |                         |                                                                   |           |                              |                                                       |                |                                     |   |                                                                                               |  |  |                                         |
| E IFI Ato ordinatório                              |                         |                                                                   |           |                              |                                                       |                |                                     |   |                                                                                               |  |  |                                         |
| E fil Ofício                                       |                         |                                                                   |           |                              |                                                       |                |                                     |   |                                                                                               |  |  |                                         |
| Aa. Emissão (2)                                    |                         |                                                                   |           |                              |                                                       |                |                                     |   |                                                                                               |  |  |                                         |
| Ch Em Elaboração (2)                               |                         |                                                                   |           |                              |                                                       |                |                                     |   |                                                                                               |  |  |                                         |
| Co Ag. Assinatura do Juiz                          |                         |                                                                   |           |                              |                                                       |                |                                     |   |                                                                                               |  |  |                                         |
| Co Ag. Assinatura do Juiz ou Escrivão (4)          |                         |                                                                   |           |                              |                                                       |                |                                     |   |                                                                                               |  |  |                                         |
| Ag. Liberar nos Autos Digitais                     |                         |                                                                   |           |                              |                                                       |                |                                     |   |                                                                                               |  |  |                                         |
| AR-Digital para envio (1)                          |                         |                                                                   |           |                              |                                                       |                |                                     |   |                                                                                               |  |  |                                         |
| Ag. Impressão - Vara                               |                         |                                                                   |           |                              |                                                       |                |                                     |   |                                                                                               |  |  |                                         |
| Ag. Envio para os Correios (10)                    |                         |                                                                   |           |                              |                                                       |                |                                     |   |                                                                                               |  |  |                                         |
| Ag Postagem                                        |                         |                                                                   |           |                              |                                                       |                |                                     |   |                                                                                               |  |  |                                         |
| Com os Correios [4]                                |                         |                                                                   |           |                              |                                                       |                |                                     |   |                                                                                               |  |  |                                         |
| Co. Ag. Decurso de Prazo (3)                       |                         |                                                                   |           |                              |                                                       |                |                                     |   |                                                                                               |  |  |                                         |
| Co. Ag. Certificação de Prazo (33)                 |                         |                                                                   |           |                              |                                                       |                |                                     |   |                                                                                               |  |  |                                         |
| Ag. Análise de ARs não Cumpridos (5)               |                         |                                                                   |           |                              |                                                       |                |                                     |   |                                                                                               |  |  |                                         |
| Aa Análise do AR                                   |                         |                                                                   |           |                              |                                                       |                |                                     |   |                                                                                               |  |  |                                         |
| ARs Reiekados                                      |                         |                                                                   |           |                              |                                                       |                |                                     |   |                                                                                               |  |  |                                         |
| E P Mandado                                        |                         |                                                                   |           |                              |                                                       |                |                                     |   |                                                                                               |  |  |                                         |
| E IT Carta                                         |                         |                                                                   |           |                              |                                                       |                |                                     |   |                                                                                               |  |  |                                         |
| El Citacão Vintimação Wista (Portal DJ)            |                         |                                                                   |           |                              |                                                       |                |                                     |   |                                                                                               |  |  |                                         |
| E IFI Certidão cartório                            |                         |                                                                   |           |                              |                                                       |                |                                     |   |                                                                                               |  |  |                                         |
| E ITI Audiência                                    |                         |                                                                   |           |                              |                                                       |                |                                     |   |                                                                                               |  |  |                                         |
| E IT Certidão edital                               |                         |                                                                   |           |                              |                                                       |                |                                     |   |                                                                                               |  |  |                                         |
| E Certidão oficial                                 |                         |                                                                   |           |                              |                                                       |                |                                     |   |                                                                                               |  |  |                                         |
| $\overline{\phantom{a}}$                           |                         |                                                                   |           |                              | 1 objeto selecionado Existem 10 processos nesta fila  |                |                                     |   |                                                                                               |  |  |                                         |
| <b>P</b> Eechar                                    |                         |                                                                   |           |                              | Partes: Abrahao Joao Francisco X Lino Rech Lessa      |                |                                     |   |                                                                                               |  |  |                                         |

Figura 5 - Fila "Ag. Envio para os Correios"

**4.** Diariamente os ofícios que se encontram na fila "Ag. Envio para os correios" são capturados por uma rotina do sistema e encaminhados aos Correios. Desse momento em diante, os ofícios podem ser encaminhado para diferentes filas, conforme cada caso, de acordo com a tabela que segue:

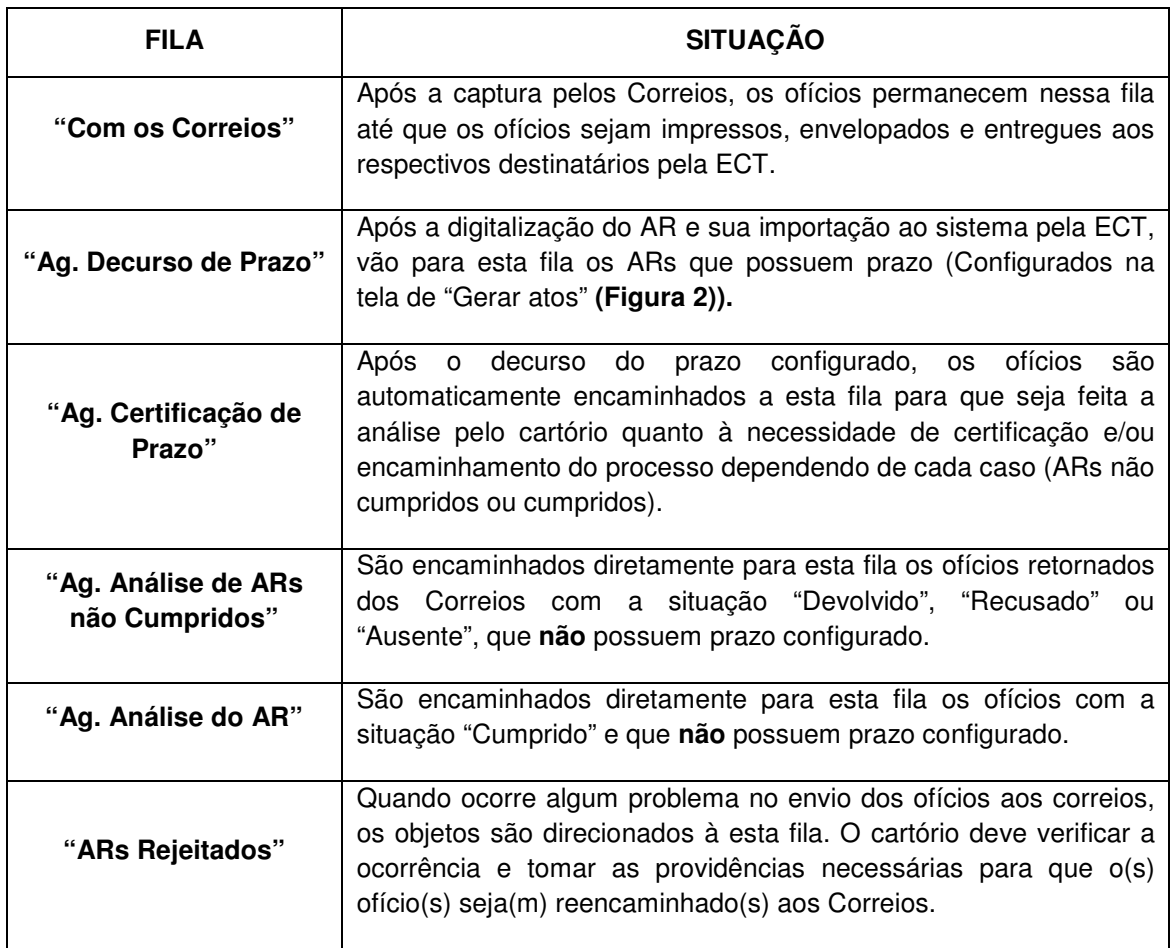

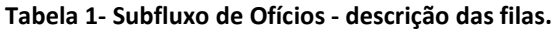